# Istio: The Packet's-Eye View

### **Matt Turner**

@mt165 mt165.co.uk

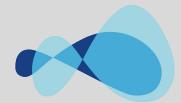

Tetrate

Kubecon Seattle December 2018

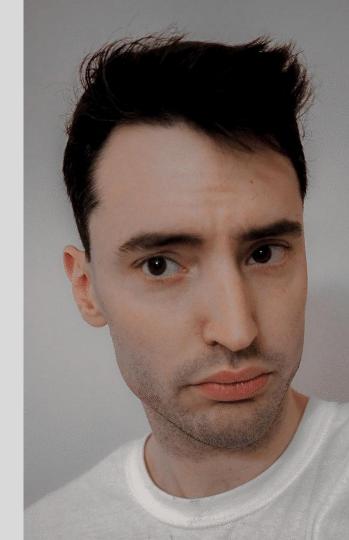

# Objectives

Learn how a packet traverses an Istio/Envoy/Kubernetes system

See how the control plane is involved in that process

Build a useful mental model for reasoning about, and debugging Istio

### Prerequisites

Basic networking knowledge

Intermediate Kubernetes knowledge

An understanding of what Istio is and does

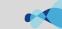

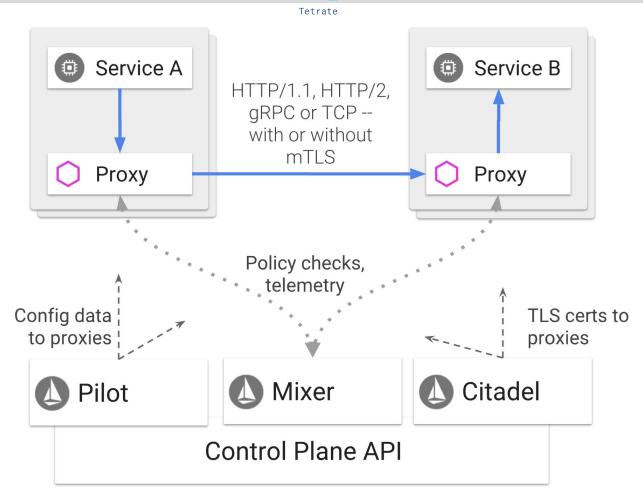

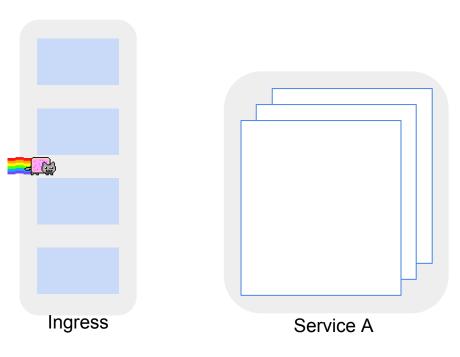

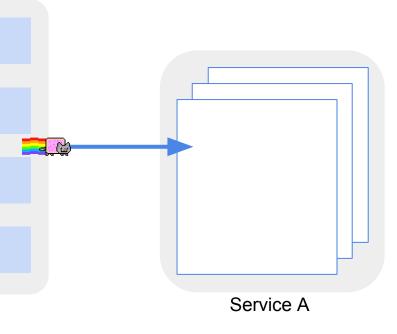

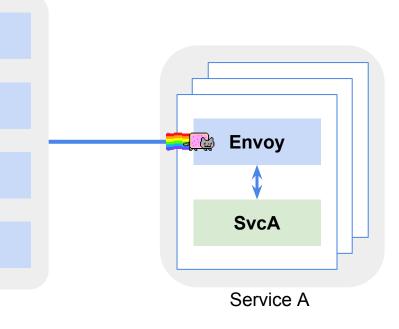

### "Containers"

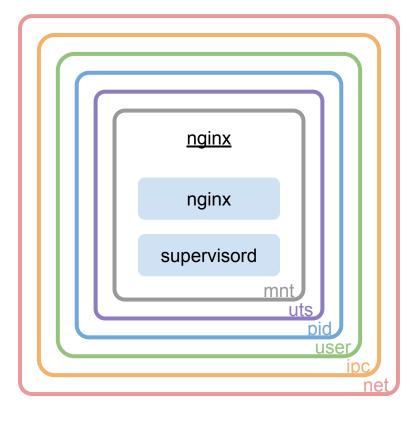

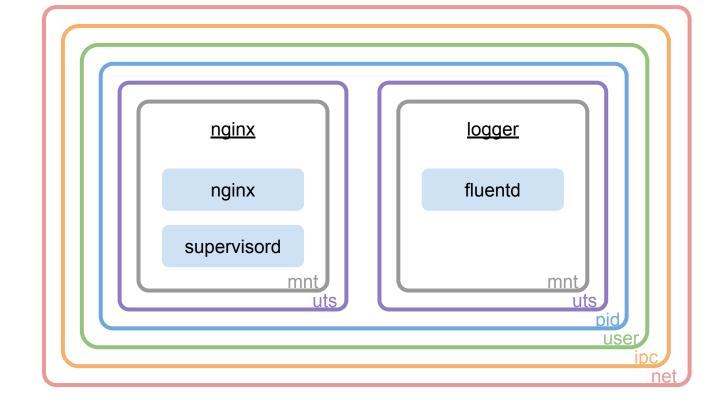

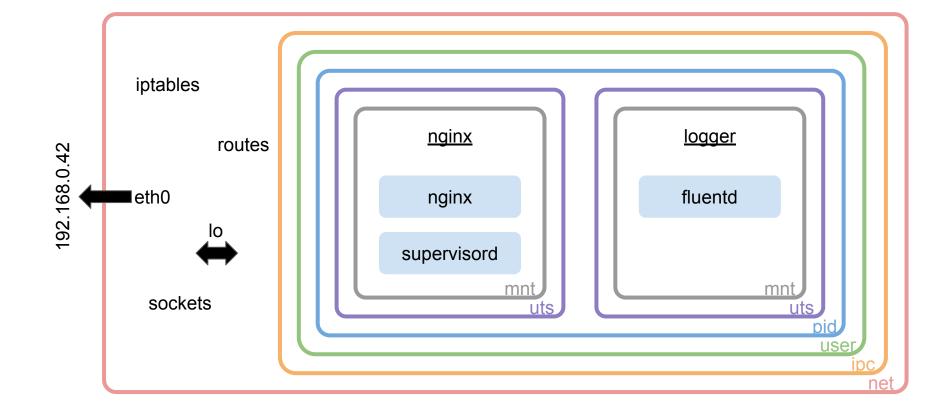

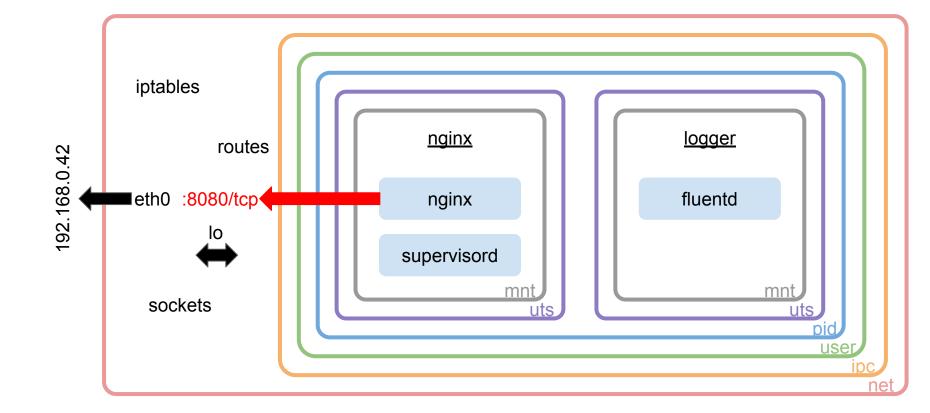

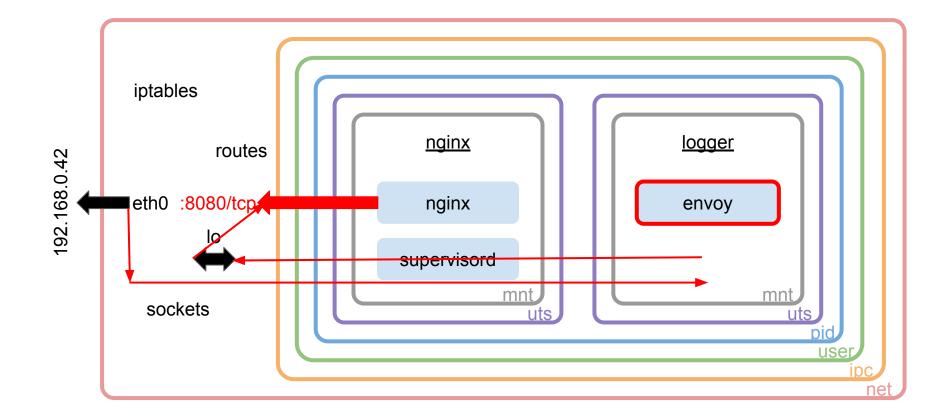

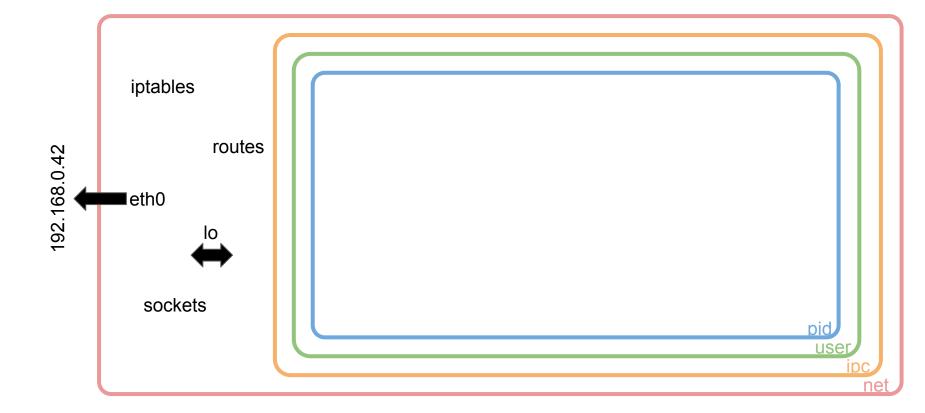

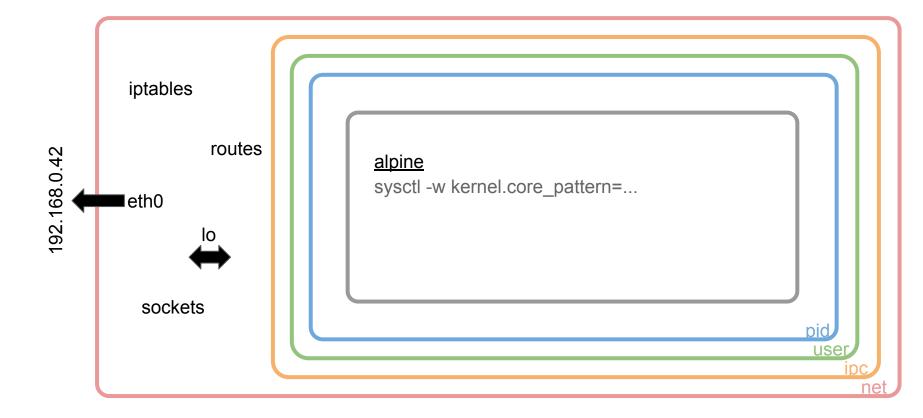

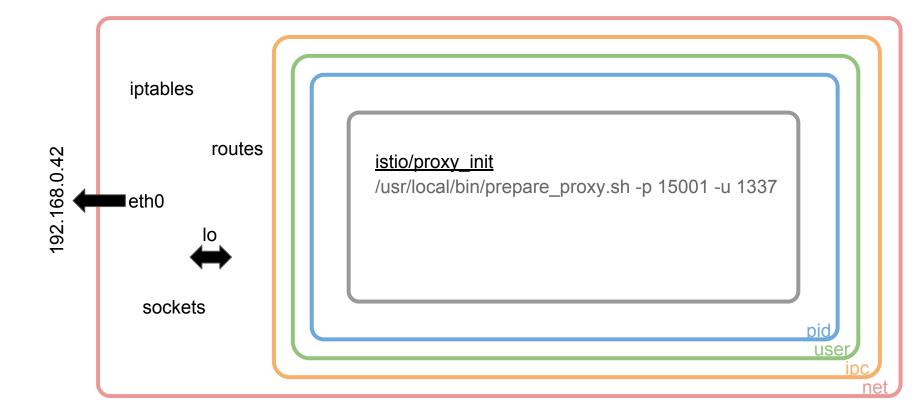

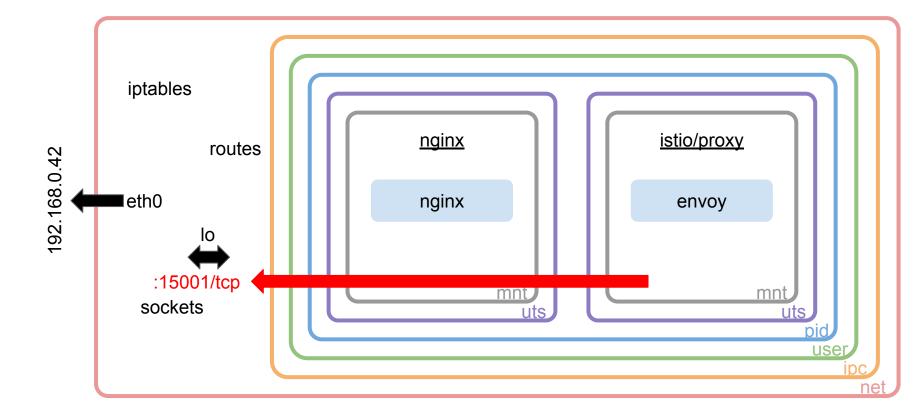

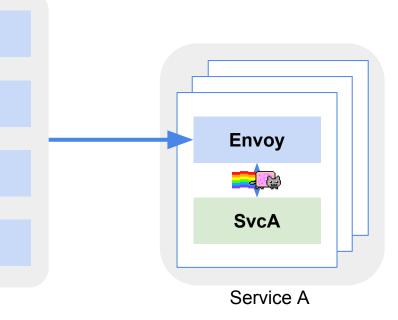

# Pilot and Routing

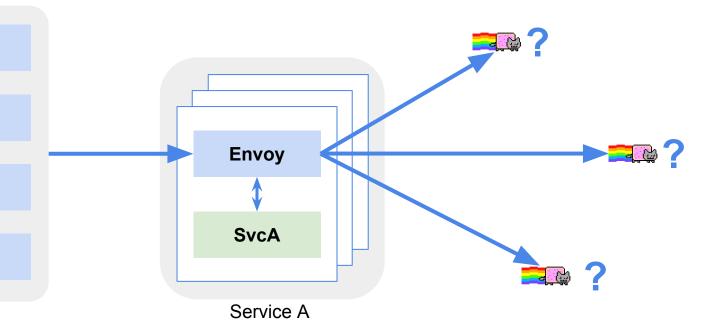

### Services

\$ kubectl get services -o wide | grep httpbin

httpbin NodePort 10.0.0.244 <none> 80:30082/TCP 16m app=httpbin

# Service DNS exposure

# dig httpbin.default.svc.cluster.local

httpbin.default.svc.cluster.local. 23 IN A 10.0.0.244

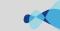

### Pods

\$ kubectl get pods -o wide | grep httpbin

httpbin-76ddd74666-2m6ds 1/1 Running 0 16m 172.17.0.13 minikube httpbin-76ddd74666-ls66n 1/1 Running 0 16m 172.17.0.12 minikube httpbin-76ddd74666-x5ql2 1/1 Running 0 16m 172.17.0.5 minikube

# **Endpoints**

\$ kubectl get endpoints | grep httpbin

httpbin 172.17.0.12:8000,172.17.0.13:8000,172.17.0.5:8000 21m

# **Endpoints**

```
$ kubectl get endpoints httpbin -o yaml
apiVersion: v1
kind: Endpoints
subsets:
- addresses:
 - ip: 172.17.0.12
  nodeName: minikube
  targetRef:
   kind: Pod
 ports:
 - name: http
  port: 8000
  protocol: TCP
```

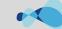

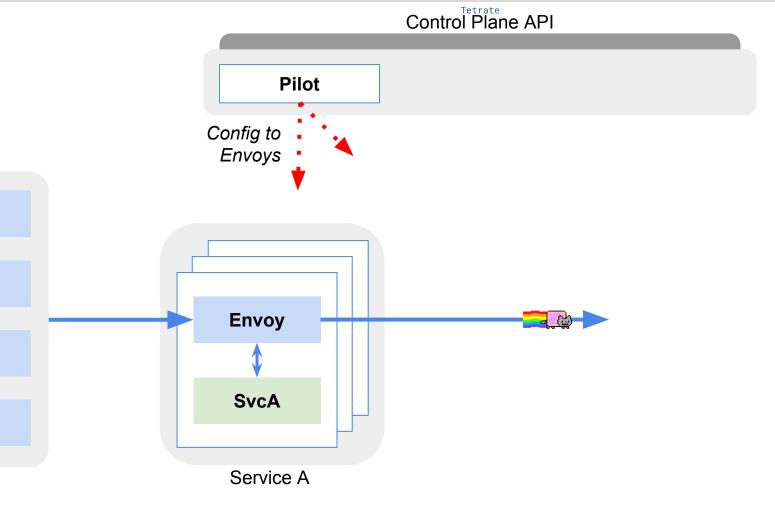

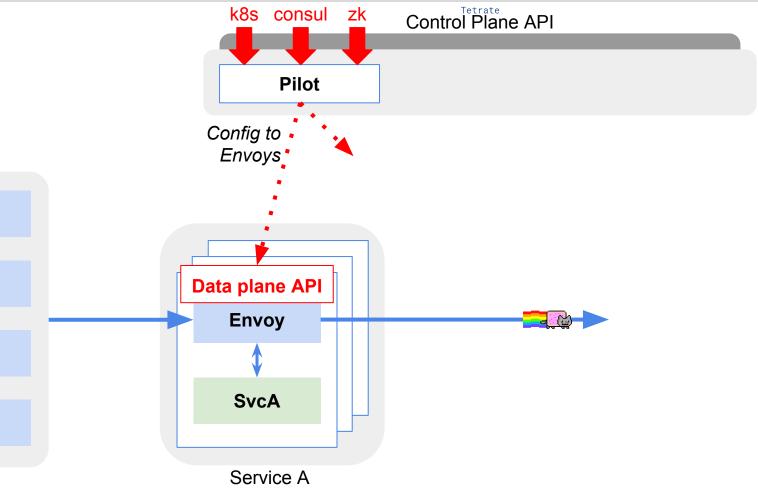

### **Pilot**

- Ingress Routing
- Traffic Mirroring
- Traffic Shifting
- Canary Deployments
- Circuit Breaking
- Fault Injection

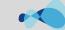

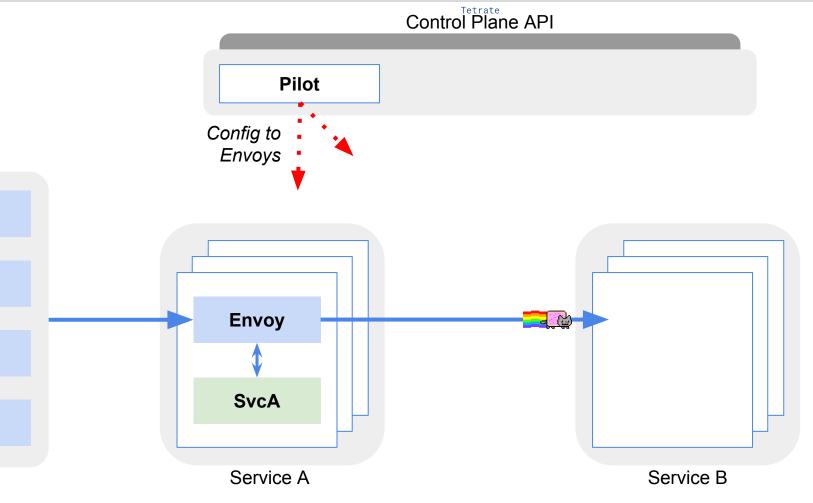

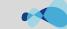

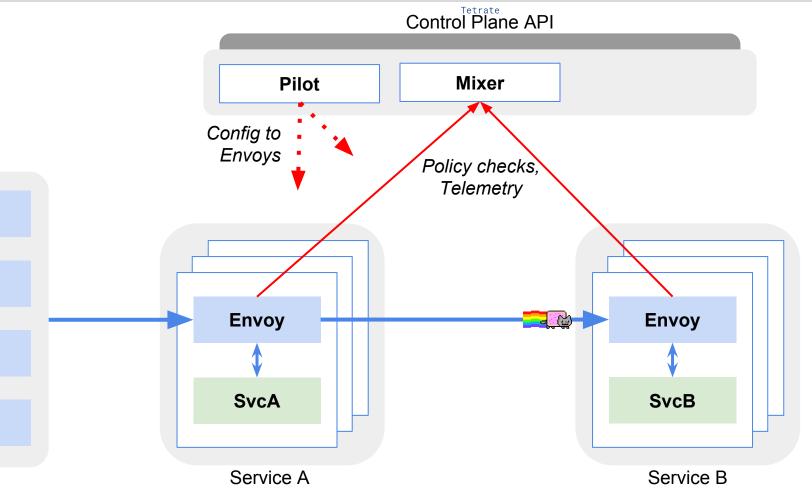

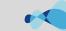

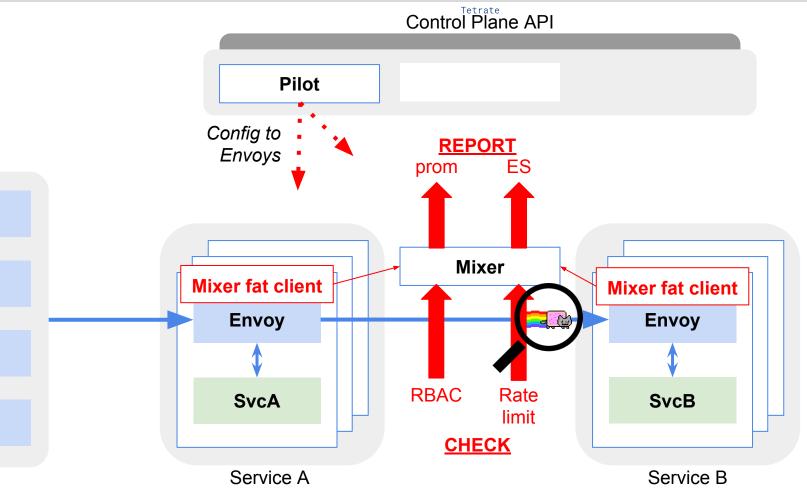

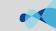

### Mixer

- Check
  - ACLs / Authorization
  - Rate Limiting
- Report
  - Logs
  - Metrics
  - Tracing

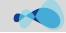

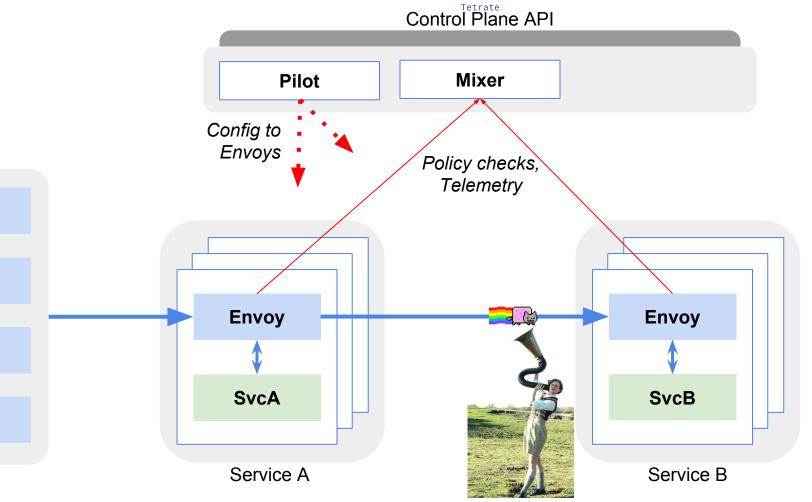

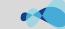

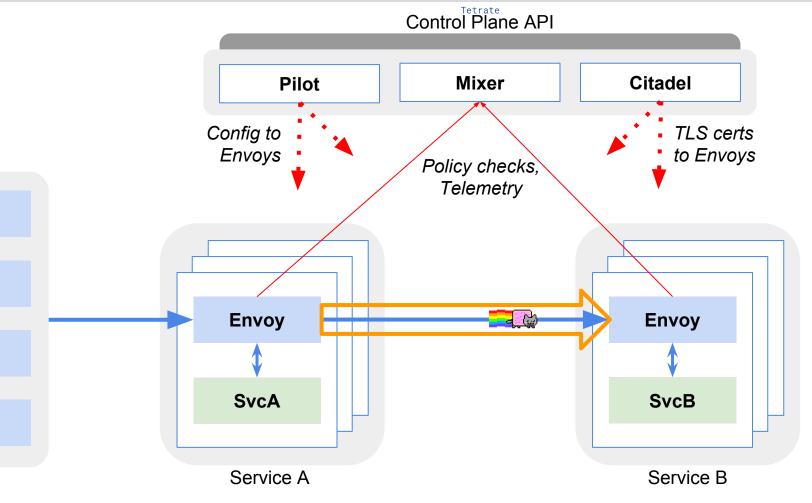

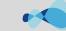

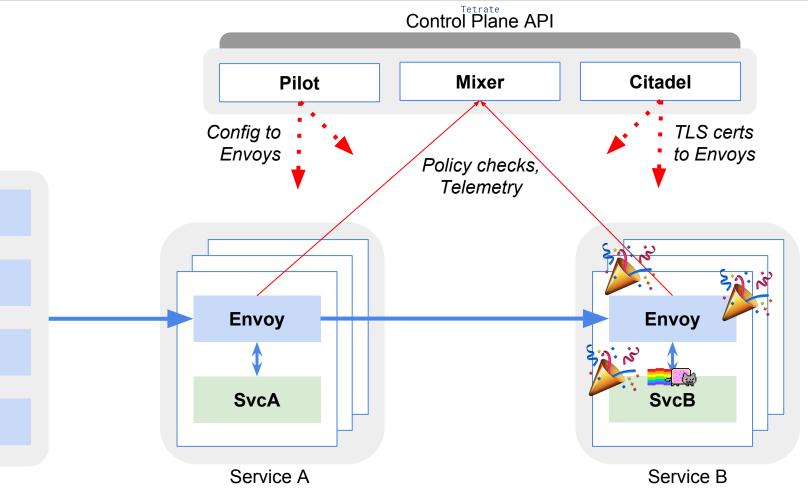

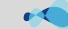

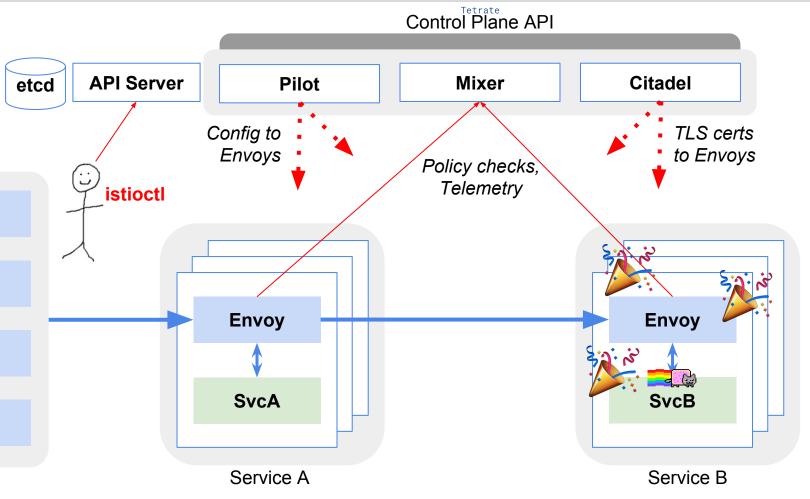

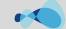

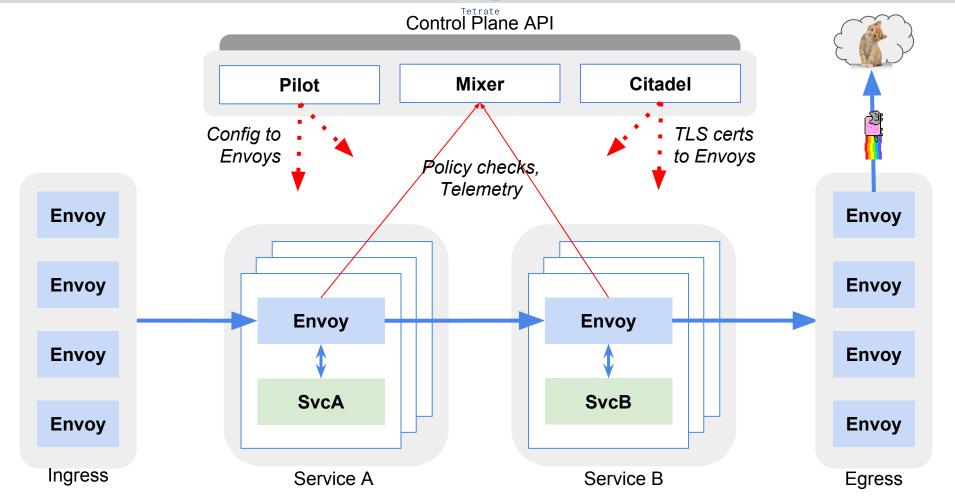

### Recap

#### We learned:

- How a packet traverses an Istio/Envoy/Kubernetes system
- What control plane calls are made in that process
- A useful mental model for reasoning about, and debugging Istio

# Thanks!

@mt165

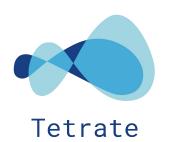

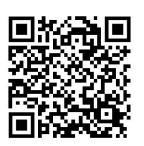

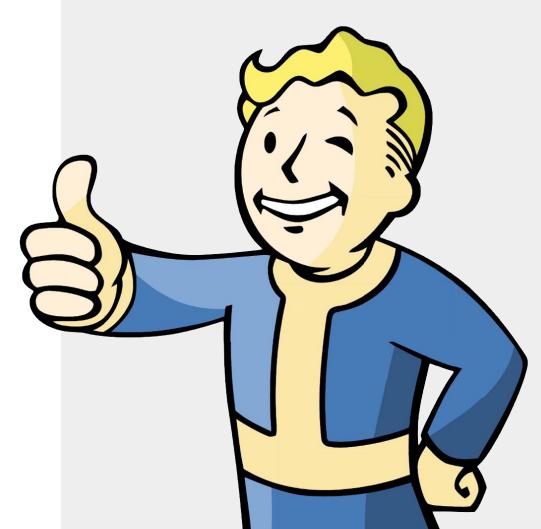